# FERRO FLASH

RALTRAY

 $640$ 

# NAMUR

Bulletin trimertriel de modélirme Et d'informations ferroviaires 0°204 2018 - 1

 $\sigma_{_{\rm{5470}}}$ 

n

**TTT** 

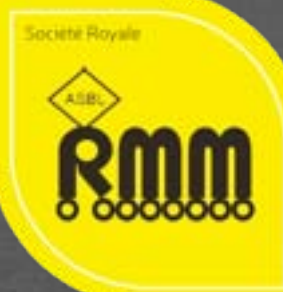

# ----Ferro Flash Namur<br>ent et également un record

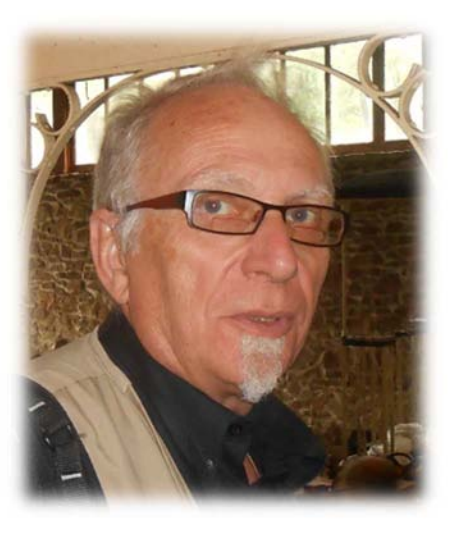

#### Le mot du Président

. • « Outre nos BONS VŒUX pour 2018, merci à tous les membres bénévoles du CA et particulièrement à notre trésorier qui a œuvré avec beaucoup de compétences et de brio en faveur de notre trésorerie et de biens d'autres activités, il nous demande maintenant de souffler un peu afin de nous revenir en pleine forme tout en restant bien sûr un membre très actif.

•Merci aussi à tous les membres qui ont œuvré en faveur du club en 2017 et j'ajouterais à leurs compagnes ou épouses lors de l'exposition par exemple, merci aussi à Sylvie Chevalier, merci à Josée pour ses beaux cadeaux à de multiples occasions, merci à Danila, à Élisabeth, à Martine Martinquet à Nathalie, lorsque l'on énumère, on oublie malheureusement, je pense aussi à Anne Marie Bougelet, Marie Astrid les amis et amies de membre du RMM et bien sûr mon épouse Ilonka qui me seconde superbement. Merci à tous et toutes pour votre dévouement aussi bien à l'expo qu'au souper , merci aussi à Stéphane et Regis pour une très belle sono, Justin et ses parents, et tous les bénévoles à d'autres occasions.

•Réalisations ou moments importants cette année en plus de notre exposition du début novembre et les excellents résultats financiers

qui en découlent et également un d'affluence depuis que des expos sont organisées par le RMM, nous avons connu La Vente du réseau USA par le club voisin de Givet qui l'exposera à partir de février en l'état et avec le bandeau d'origine du RMM.

•Voyage à Dortmund le 6 avril avec un record d'affluence et un car complet.

•Bourse du RMM le 4 juin avec cette année un nombre record de visiteurs.

•Jumelage club Dinan Dinant qui a réuni outre les membres du Musée du Rail de Dinan de nombreux membres du RMM, ceci à Train World de Bruxelles, au Tram touristique d'Erezée et au musée de la Bataille d'Ardenne à Bastogne.

•Voyage à Wupperthal organisé pour un groupe par Dirk Arretz

•Sur le plan du modélisme le réseau N a bien avancé dans la réalisation de 2 sur 3 modules représentant le viaduc de Thanville, il prouve par le travail que pour un beau résultat en modélisme, il faut du temps.

•Le réseau 3 rails a subi de nombreuses améliorations et d'autres suivront cette année 2018.

•En faveur des membres il a été organisé un barbecue gratuit en juillet et au début d'année une écharpe au nom du RMM en cadeau à chaque membre.

•Fin d'année notre souper fromage a réuni dans une ambiance magnifique plus de 50 participants. Merci à Charles Blehin pour l'idée du Karaoké, encore merci à la sono.

•Voici donc ce que l'on peut dire en résumé sur notre année 2017, en espérant bien sûr ne rien avoir à oublier. Merci à tous pour ce que vous faites pour le club.

**Jean-Claude Botspoel** 

#### Ferro Flash Namur -----------------------------------------------------------------------3

## Sommaire

- 04 | Billets et titres de transport (Philippe Bruniaux)
- 07 | Annonces
- 08 | Assemblée général

10 | Vie du club

15 I un bon jour à Wuppertal

(Jean-Pierre Lobet)

- 18 | L'électronique dans le modélisme (Part 4) (Thomas Chevalier)
- 22 | Un wagon nettoyeur
	- (Patrick Maes, Philippe Bruniaux)
- 23 | Agenda

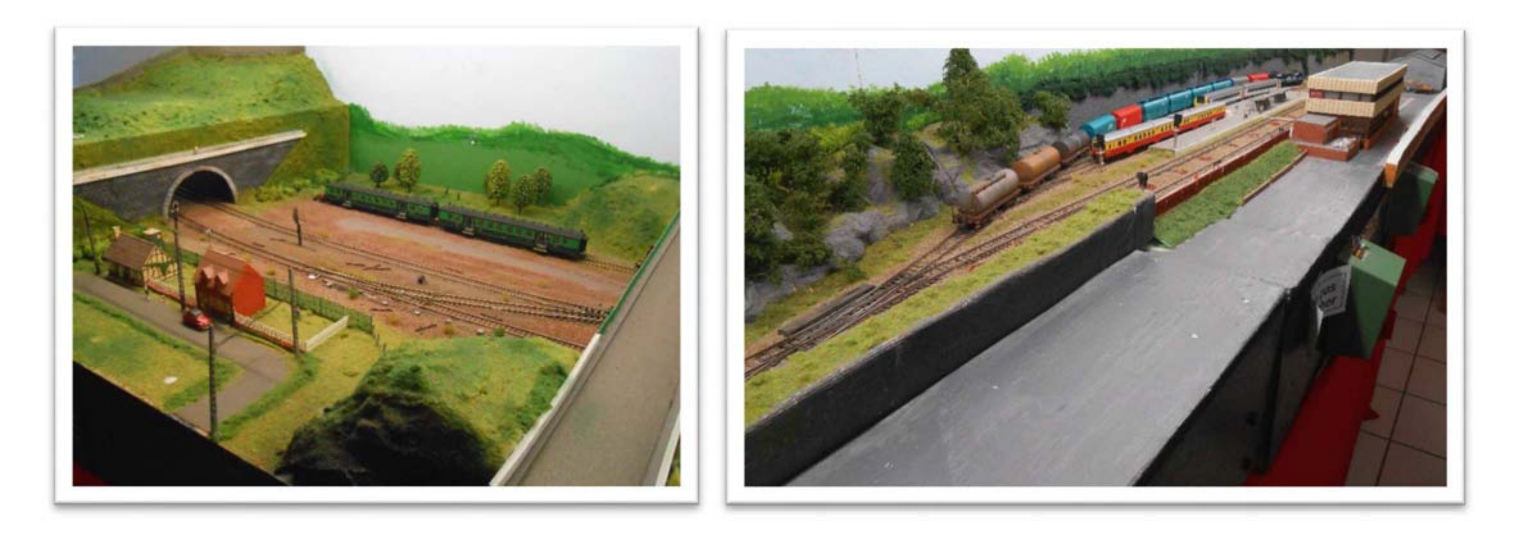

Photo : réseau club de Givet

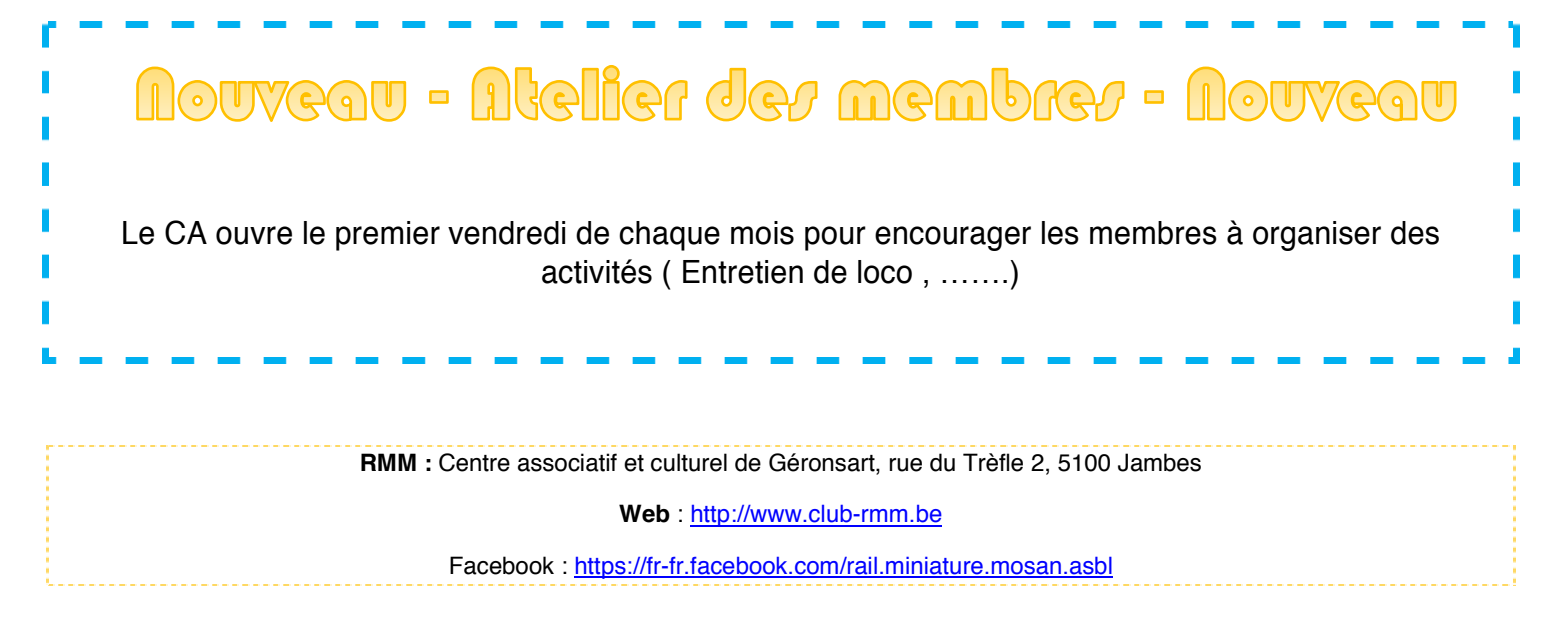

Couverture : Photo de Corentin Locomotive HLD 6475 et 6481 de railtrax, hauteur de Flawinne,

#### Billet et titres de transport.

# Billets s'il vous plaît … !

#### *Contrôle et billets de quai*

Au guichet : délivrance des billets ;

A la sortie de la salle d'attente : garde-salle et chef garde-salle d'attente et annulation éventuelle de certains billets ;

Dans le train = garde et chef garde : poinçon ou pince à date ;

A la sortie de la gare : récoleur et chef-récoleur : vérification des billets et récolte des billets. Le récolteur était souvent un agent inapte au service pour raison d'accident, de maladie …

De ce fait il est difficile de trouver des billets ayant effectivement servi, nombre des exemples de billets de ce travail sont issus d'ouvrages d'instruction des agents.

Vous remarquerez aussi que nombre d'illustrations ne sont pas annulées par un chef garde ou un accompagnateur de train, voire marquées « spécimen ». La raison en est simple : jusque dans les années 1990 un garde vous attendait à la sortie de la gare et il fallait lui rendre son billet de train ou de quai sous peine d'être soupçonné d'avoir voyagé sans billet et donc d'être astreint à une amende ! Il y eu donc beaucoup de billets récoltés en sortie de gare et peu de billets disponibles …

Notons encore qu'il était impossible de pénétrer sur les quais sans titre de transport ou sans un ticket d'accès aux quais ou un Billet de quai

#### Ticket d'entrée 1914 délivré au guichet

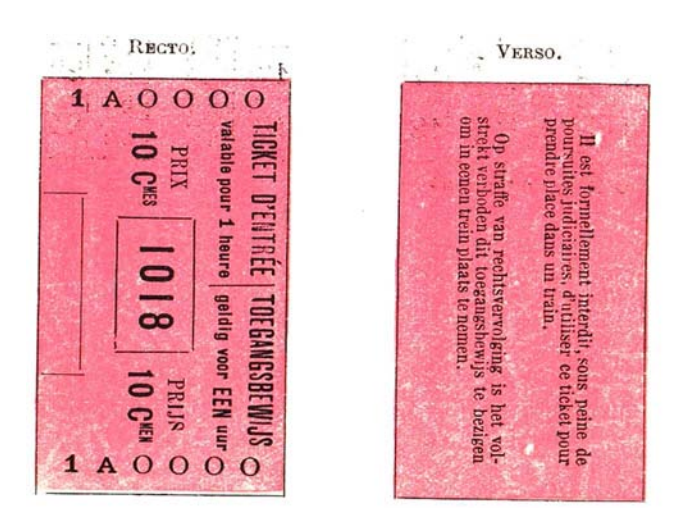

#### Ferro Flash Namur -----------------------------------------------------------------------5 Ticket d'entrée 1914 machine automatique

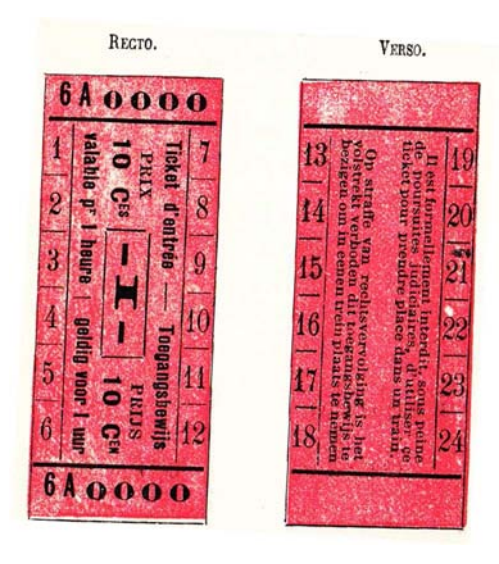

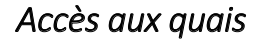

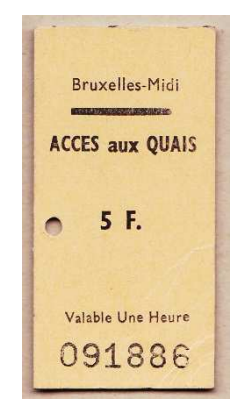

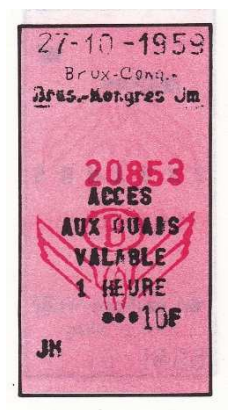

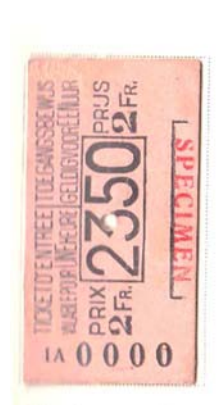

délivré aux guichets des gares

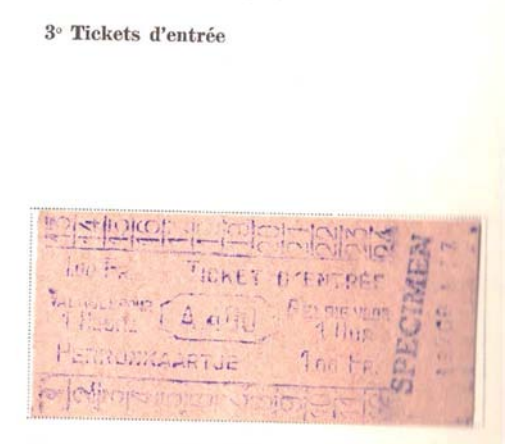

délivré par les distributeurs automatiques

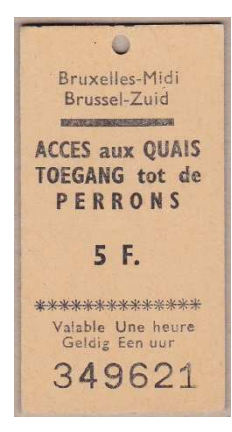

#### Accès aux quai Schuster 1959 Accès aux quais 1983 Prodata

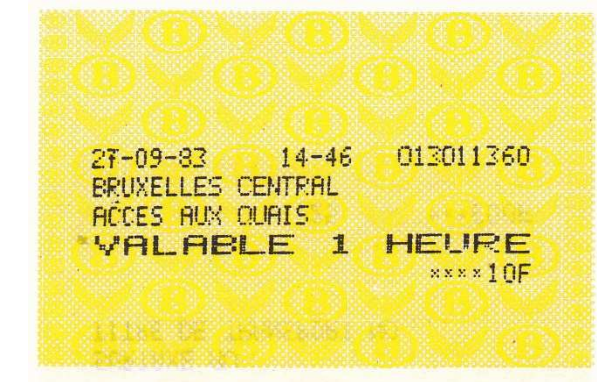

Remarquons l'évolution des prix : 10 centimes en 1914, 2 Fr en 1949, 10 Fr à partir de 1959 ... Les billets de quai sont devenus obsolètes et ont été supprimés en fin des années 1990.

#### Anciennes pinces de contrôle des billets

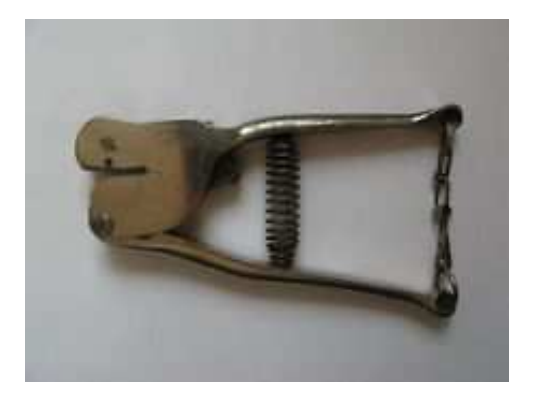

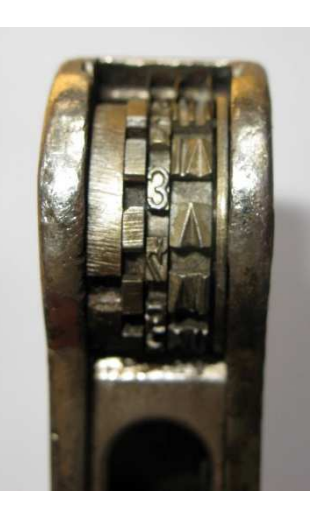

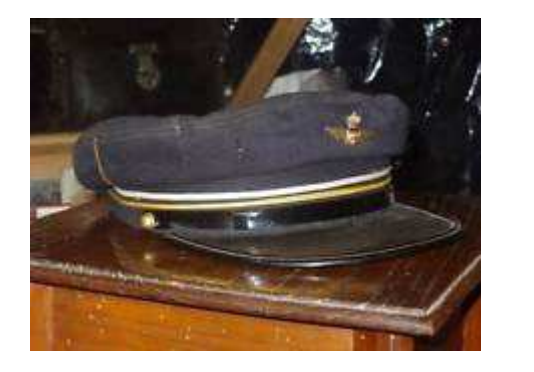

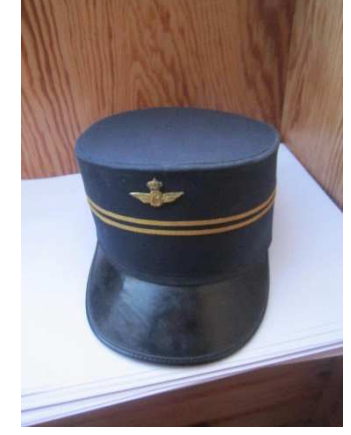

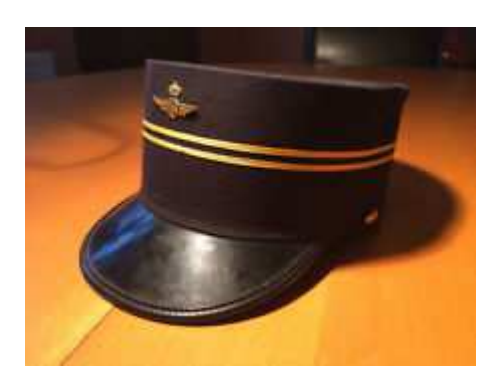

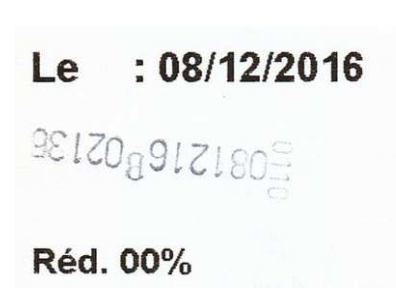

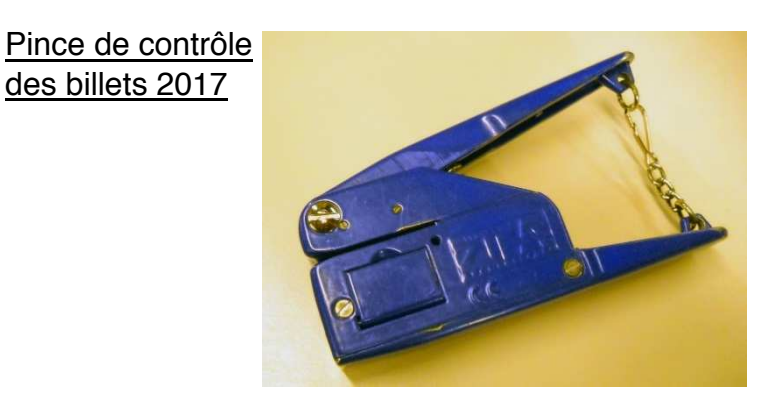

La pince comporte, en vertical, le n° de la pince (permet d'identifier le garde), la date (ici 08.12.16), le sigle de la S.N.C.B. , et le n° du train.

> Rédaction Bruniaux Philippe, Suite : les billets Edmonson en Belgique

#### Petites Annonces

#### Thomas Chevalier

Bonjour je suis à la recherche du mode d'emploi concernent la locomotive Aristocraft EMD-GP40, pour comprendre le fonctionnement de son décodeur (dcc qsi quantum ???) Merci. Contact: Thomas.chevalier@hotmail.com.

#### RMM

Envie de publier une annonce, envoyé le texte de votre annonce à FFN@club-rmm.be

Les annonces de vendeur professionnel ne seront pas pris en compte, 3-4 lignes max.

Règlement et modalité : voir valve

#### Philippe BRUNIAUX

Dans le but de continuer et de compléter les articles concernant la billetterie intérieure belge nous **recherchons**:

- des informations, des documents concernant la période allant de 1835 à 1910;
- des billets et des abonnements de 1835 à 2017

- des photos de képis, de sacoches, de pinces à annuler les billets de contrôleur - gardes - chefs **gardes**;

Contact: : fibrun@outlook.fr

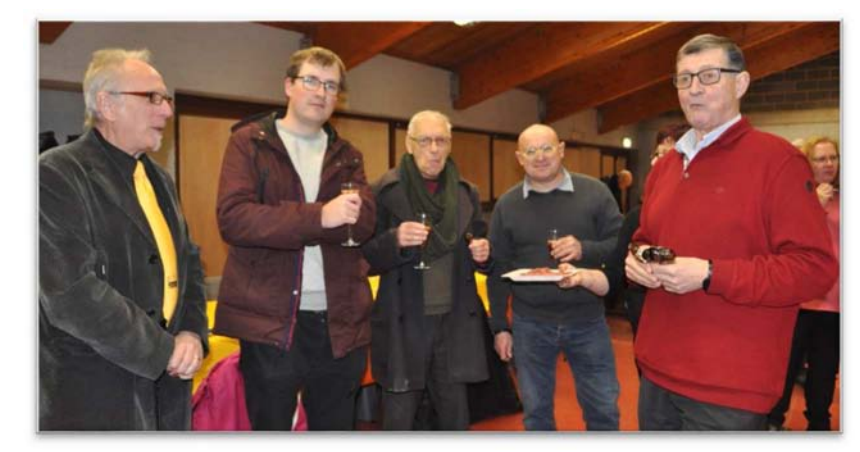

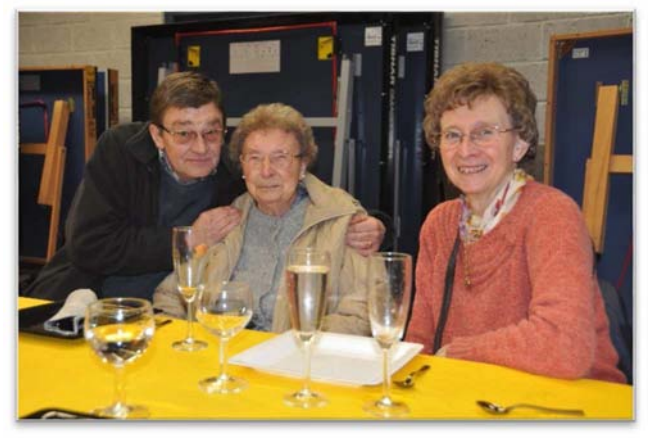

## Assemblée général annuelle

#### **VOTANTS** :

Il y a 46 membres-effectifs ; 40 sont en ordre de cotisation au moment de l'AG et 35 sont présents ou représentés par une procuration. Le Quorum est atteint par le nombre de 35 votants et il faut au minimum 18 voix pour être élu.

**Bilan moral du Secrétaire.** 

Jean-Pierre retrace l'année à travers les procès-verbaux du conseil d'administration.

(voir document complet de l'AG)

Si je dois faire un BILAN, je remarque qu'il y a bien des « choses à faire » mais que « Rien ne se fera sans votre implication » !

Pour ma part, après 10 ans de secrétariat, j'ai diminué mon implication car je suis un peu fatigué :et je souhaite mon remplacement , même partiel pour ma seconde année d'administrateur, jusqu'en 2019!

#### **Comptes 2017**

Pierre GOYENS présente nos COMPTES 2017, en positif .

**Rapport des Commissaires aux Comptes .** 

Pierre WARNIER et Claude RIGUELLE ont examiné les Comptes 2017, vérifié la présence des pièces et leurs concordances avec les dépenses.

#### **Approbation des Comptes 2017 par l'Assemblée**

Les Comptes ont été approuvés à la majorité des votants et à main-levée.

**Décharge aux Administrateurs et Commissaires aux Comptes, pour la Gestion 2017.** 

La décharge aux administrateurs a été donnée par la majorité des votants et à main-levée.

#### **Budget 2018, par le Trésorier sortant.**

On y remarque quelques postes nouveaux :

- une vitrine le long de la séparation vitrée, pour expositions et matériel à vendre ;
- un rappel de porte pour les frileux ;
- un banc d'essai à rouleaux
- l'amélioration du bar.

Pour le Réseau N, le poste « végétation, arbres » risque d'exploser le budget prévu. Pour le 3Rail le CA rappelle que du matériel déjà acheté est encore à placer. Il est important de définir ensemble les besoins et ces projets peuvent être étalés sur plusieurs années.

#### **Approbation du Budget 2018.**

L'assemblée vote le Budget, à main-levée et à la majorité des votants.

#### **Election d'un Commissaire aux Comptes.**

Le mandat de Pierre WARNIER arrive à échéance. Jacques DELVAUX avait posé sa candidature par écrit. Son mandat court pour deux ans ; l'assemblée le remercie et il est élu par applaudissements.

#### **Election de membres pour le Conseil d'Administration.**

Les mandats de MM BOTSPOEL Jean-Claude, BRUNIAUX Philippe et GOYENS Pierre arrivent à leur échéance biennale

Le Secrétaire a reçu dans les temps les candidatures de MM MOREAU Didier, BRUNIAUX Philippe et BOTSPOEL Jean-Claude. Ces candidats-administrateurs sont tous élus pour deux ans C'est donc un CA de 7 personnes qui gérera le RMM pour 2018 .

#### **Confirmation des animateurs de réseaux .**

Leur rôle est l'animation de leur réseau au nom des membres, en les réunissant pour les décisions , les agendas des circulations, l'entretien, les sorties, les travaux et rendre compte au CA.

Pour le HO MOSAN, Claude RIGUELLE et Patrick MAES Pour le NATHUS-MEUSE, Thierry FOLLEBOUKT et Didier DELFOSSE Pour le RESEAU 3Rails, Etienne NOULARD et Marc BOUCHAT ; Pour le RESEAU MODULAIRES DES MEMBRES, Pierre GOYENS et Jean-Claude BOTSPOEL membres Jean-pierre Lobbet - Didier Moreau- Charles Blehin

Le nouveau C.A.

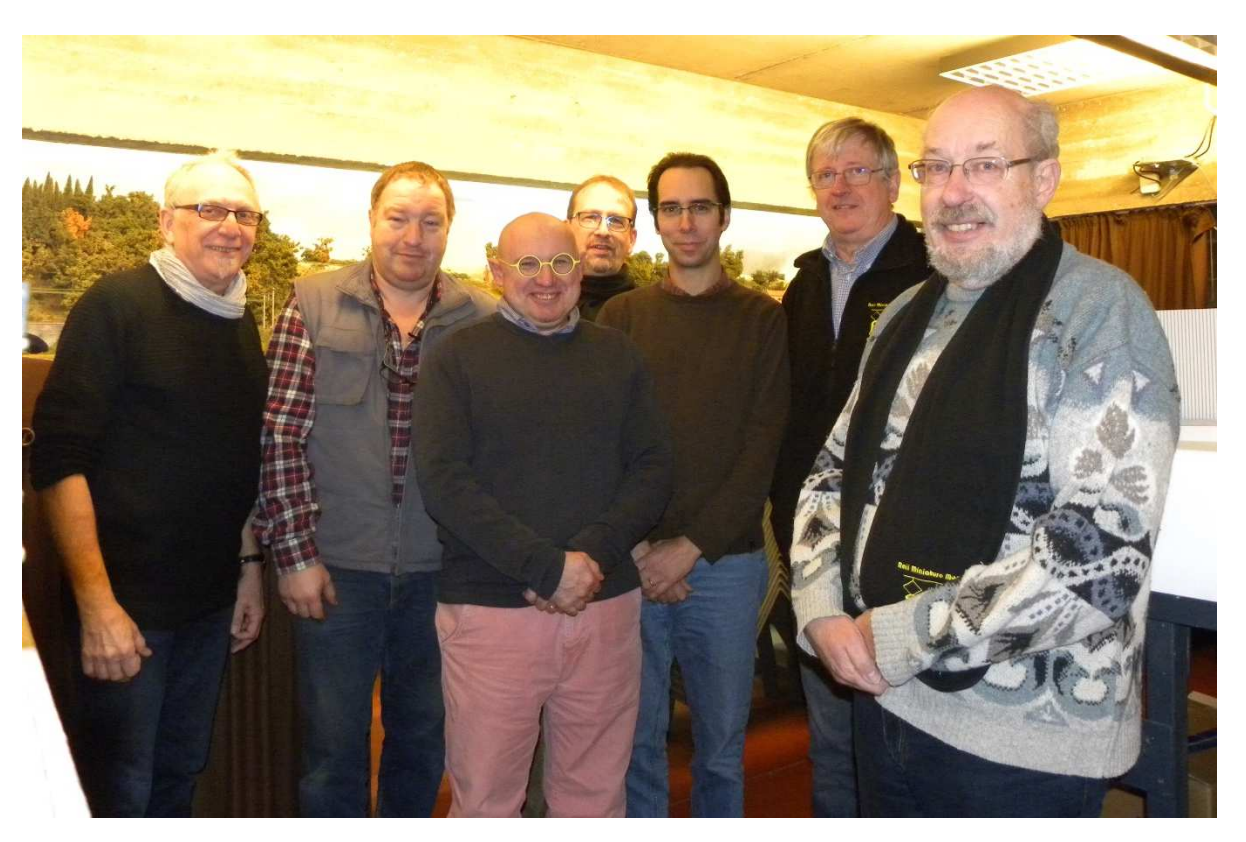

```
10 -----------------------------------------------------------------------Ferro Flash Namur
```
# LA VIE DU CLUB

#### Premier « repar train »

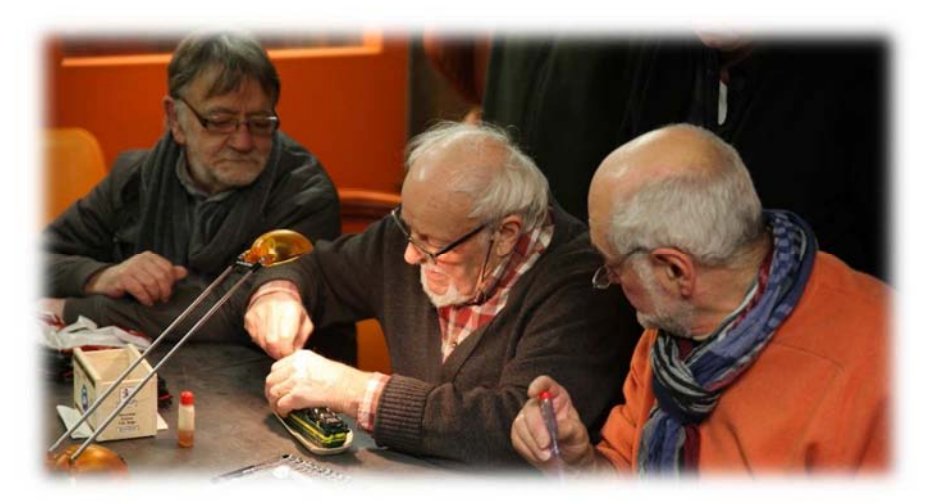

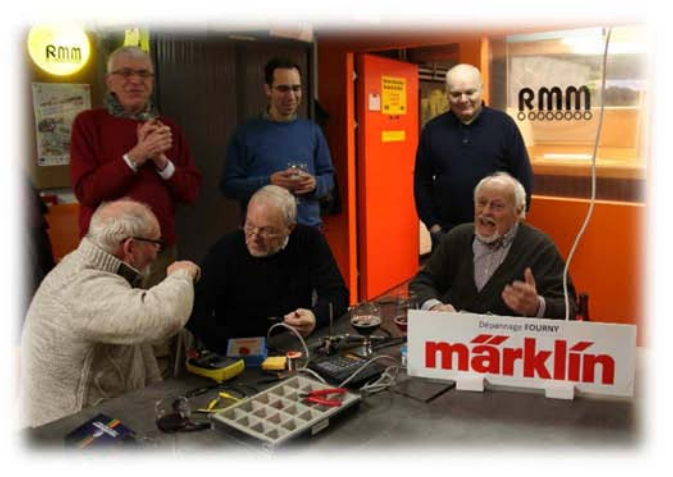

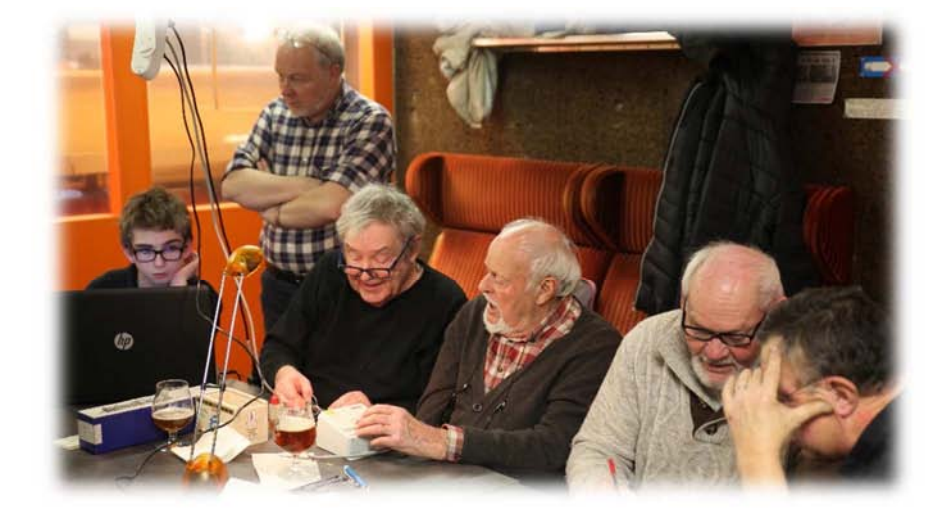

#### Vive la Chandeleur

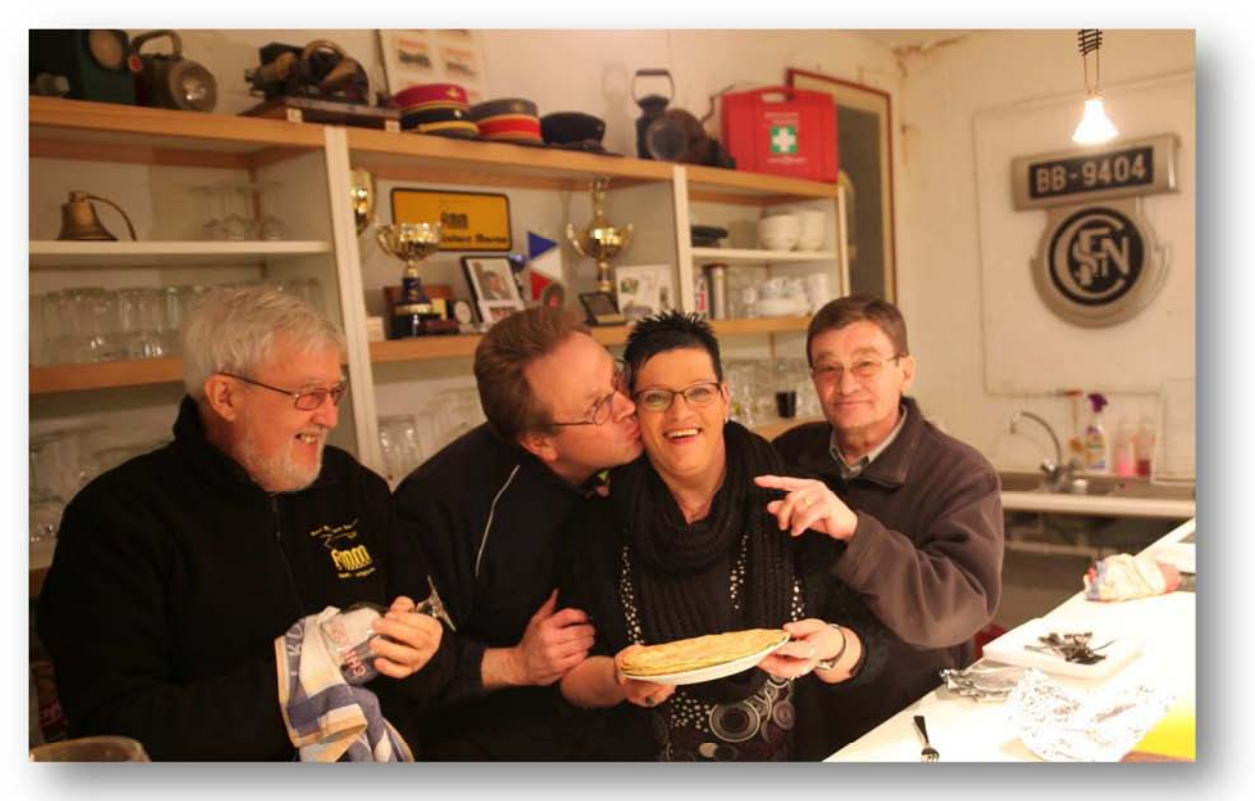

Le n au travail

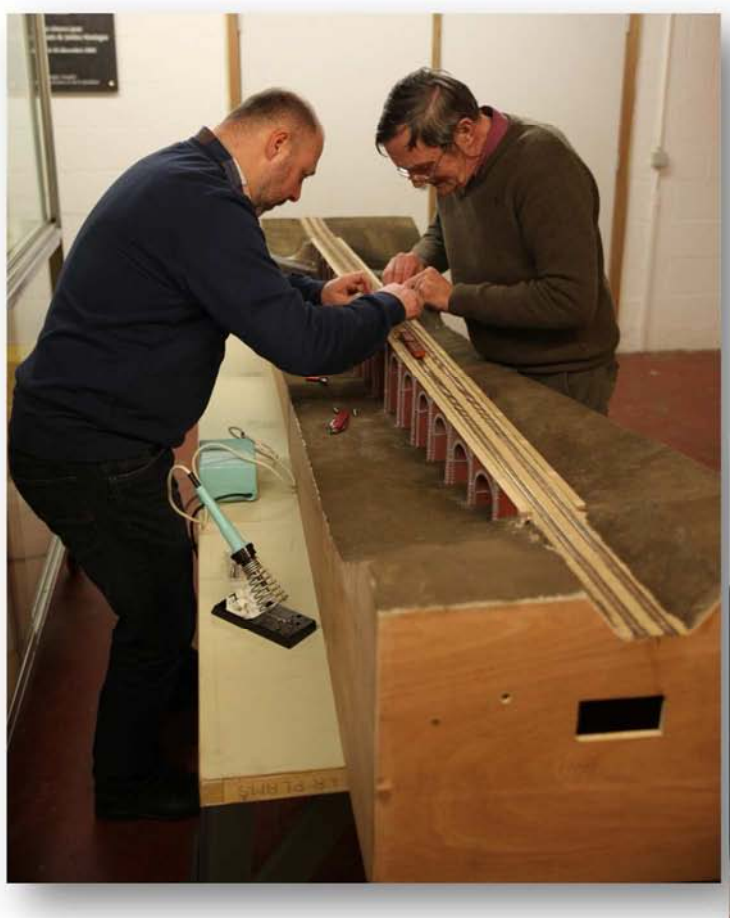

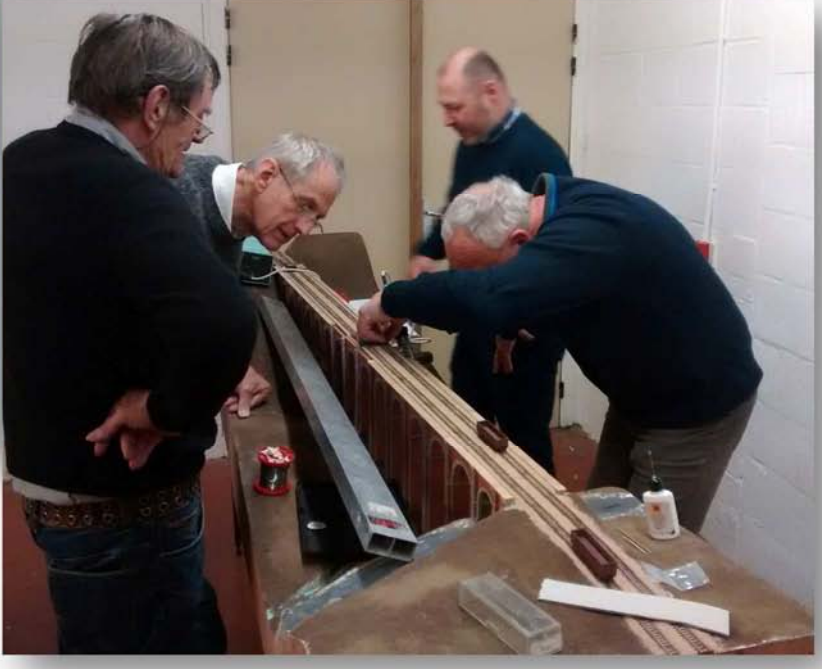

# Repas 2017

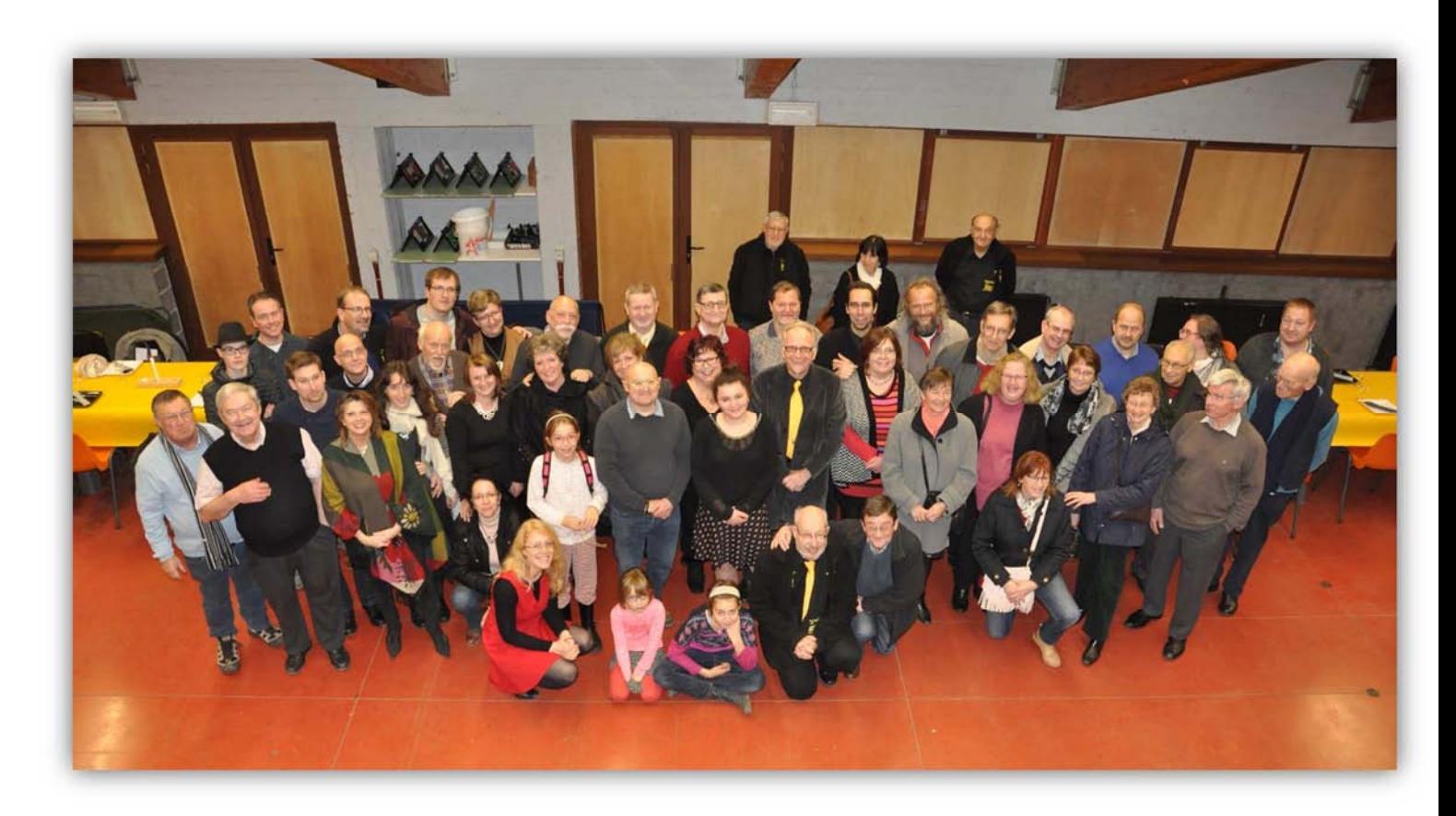

Installation des musiciens et de la sono

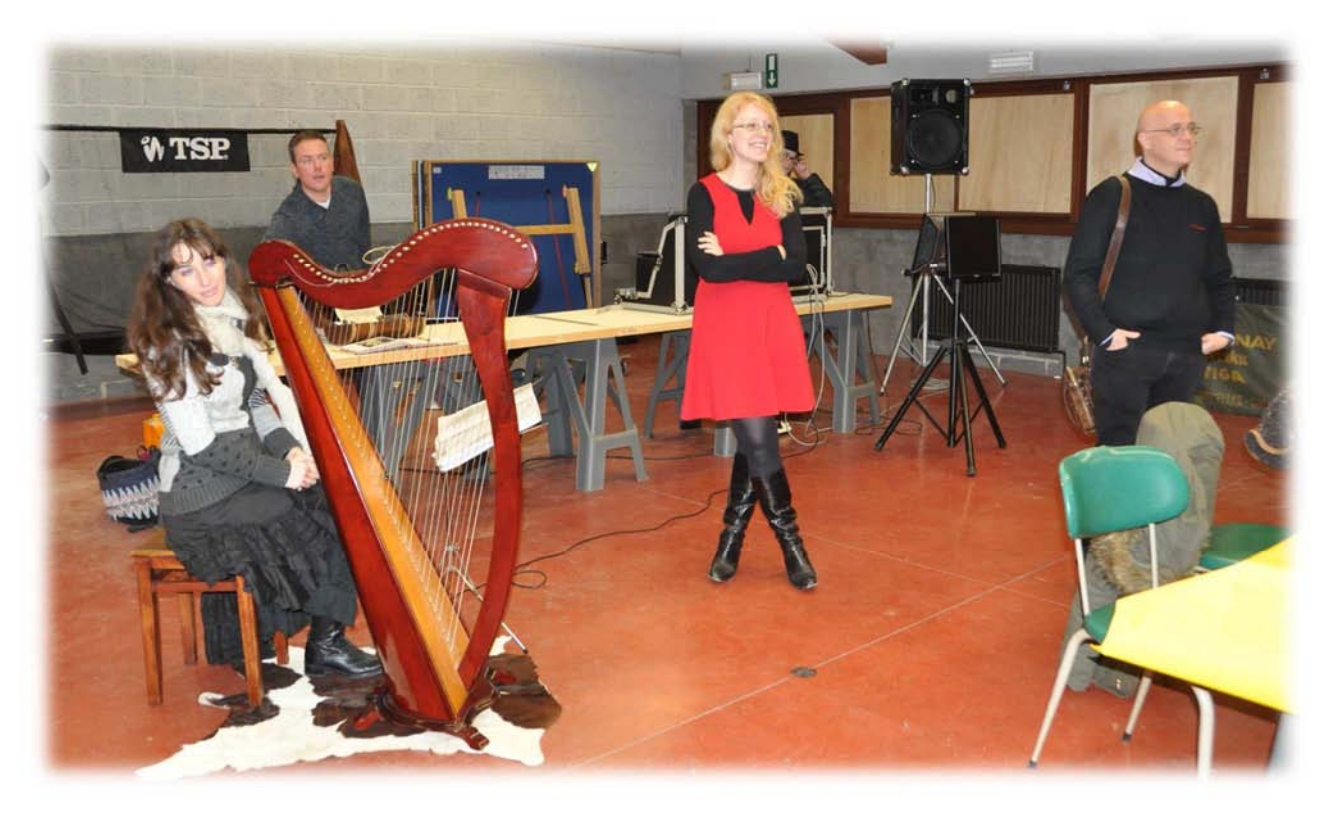

Musique de Noël joué par Mélanie Bruniaux

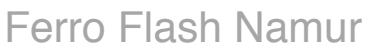

#### Karaoké

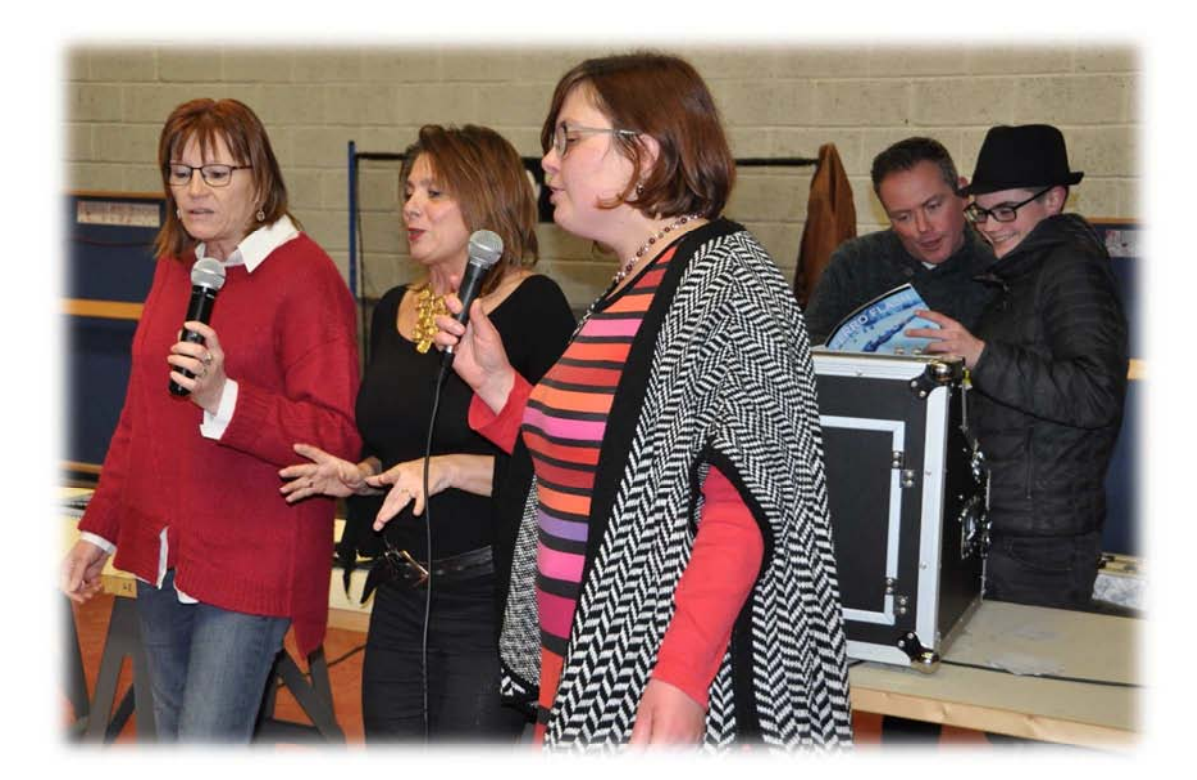

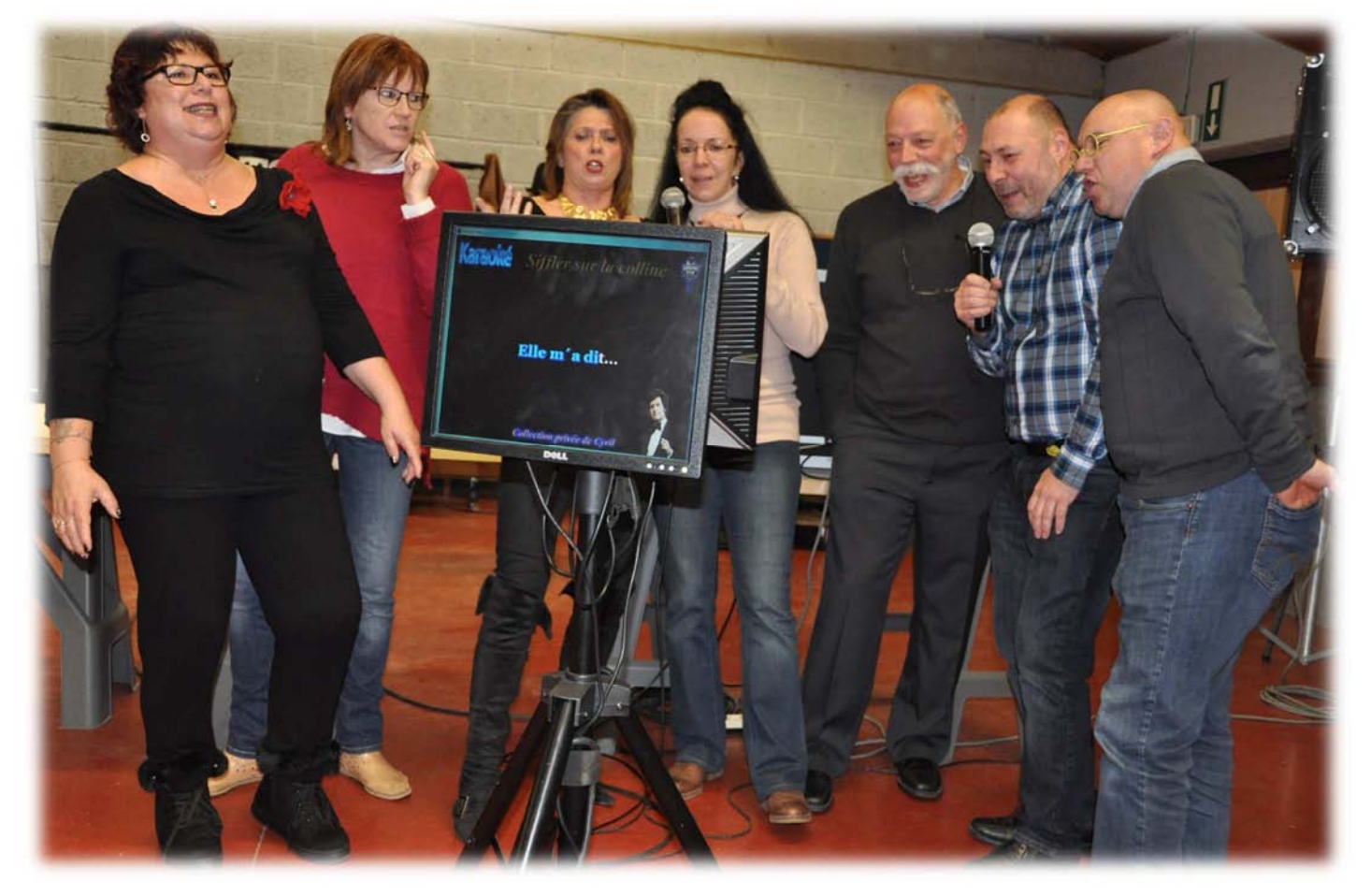

------

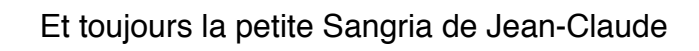

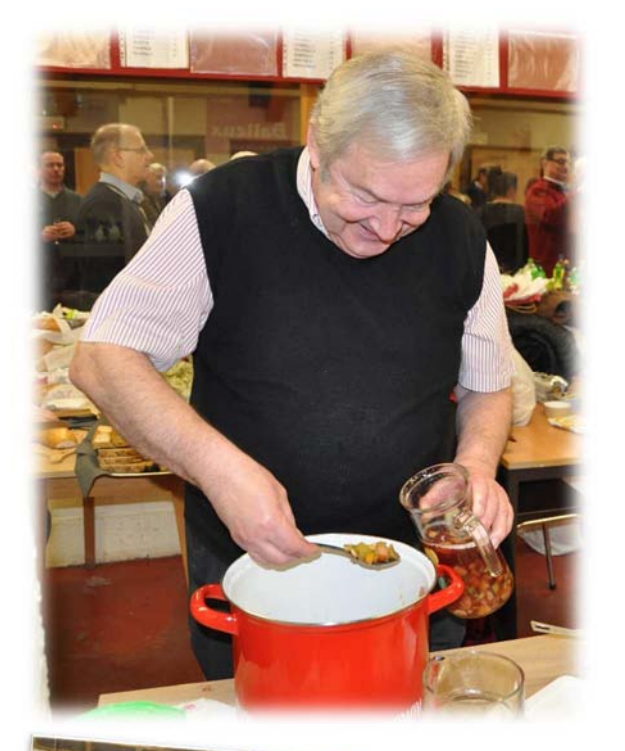

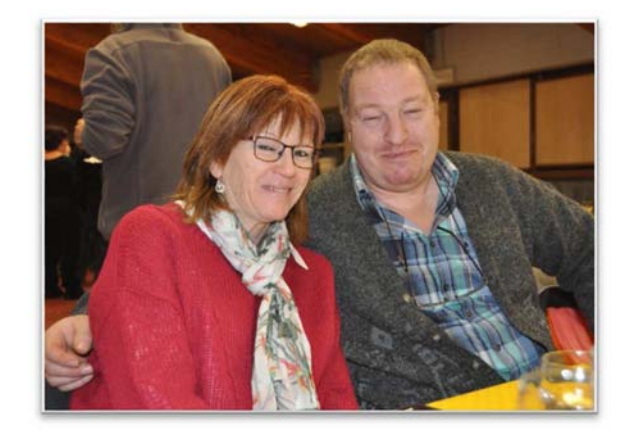

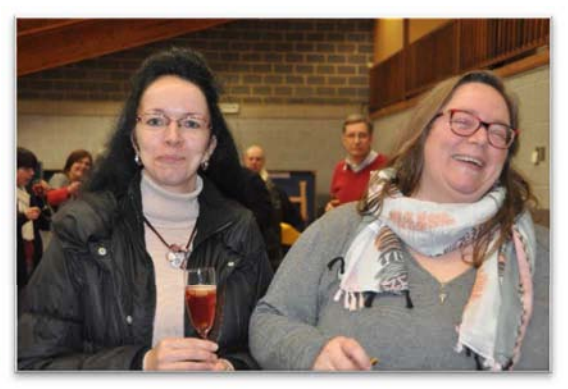

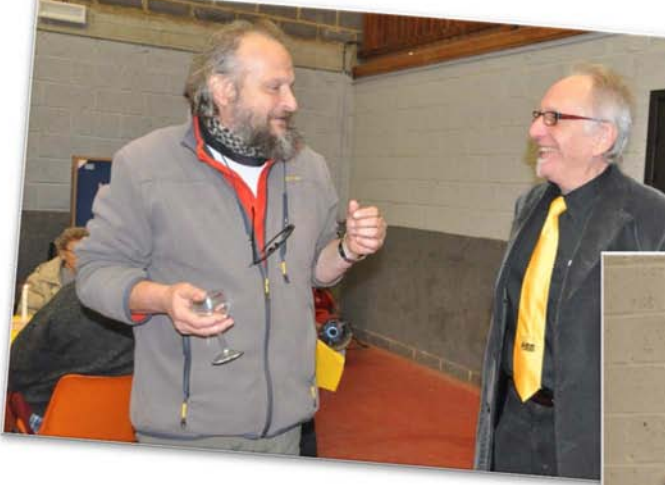

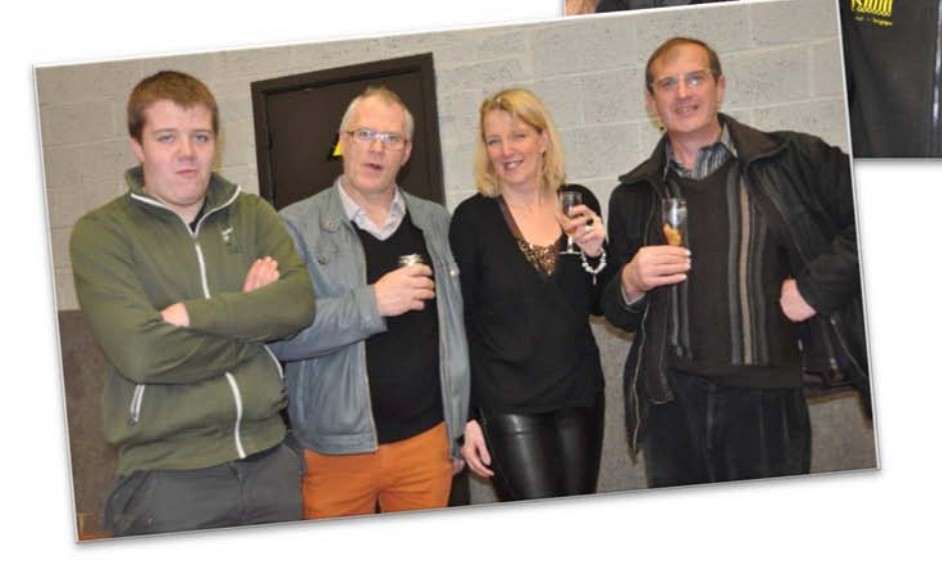

# UN BON JOUR A Wuppertal !

Se lever tôt, jouer au taxi, décrypter le billet On Line-Ticket, distribuer une copie « au cas où », capter les vues des gares et des paysages, découvrir les multiples livrées des trains de la DB et sociétés privées, rattraper Dirk, tenir compte des vitesses et de la mobilité de chacun .

Regrouper les dix du RMM (je me suis perdu moi-même), répondre aux questions d'Armand, chercher où Corentin est parti prendre des photos (toujours en bout de quai)…Voyager avec le RMM, c'est loin d'être de tout repos !

 Mais quel gentil groupe avec les mêmes centres d'intérêts : le train et les moyens de transport sous divers formes, l'ICE NS ou DB, le TALENT 2 de National Express (Britannique !), le LINT 42 de ABELLO, le tram suspendu de Wuppertal, les bus et trolleybus de Solingen (pour Thomas et Corentin surtout),etc.

Parmi « les surprises du chef Dirk »,nous relevons le repas de midi (pris à 14h) à Solingen- village .

Dans cette grande conurbation du bassin de la Wupper, il y a eu un parcours en autorail thermique sur une jolie petite ligne boisée, cadencée, juste pour passer sur le Müngstener Brüche (107 m de haut),construit par l'Architecte Anton Von RIEPPEL en 1897,et pour nous amener en trolleybus hyper moderne vers un Soligen ancien, village accroché à la colline ,derrière la ville proche :le repas au Gräfrether Kosterbrâu fut typiquement régional !

GRAND merci à notre « Anversois du RMM » !

Jean-Pierre LOBET

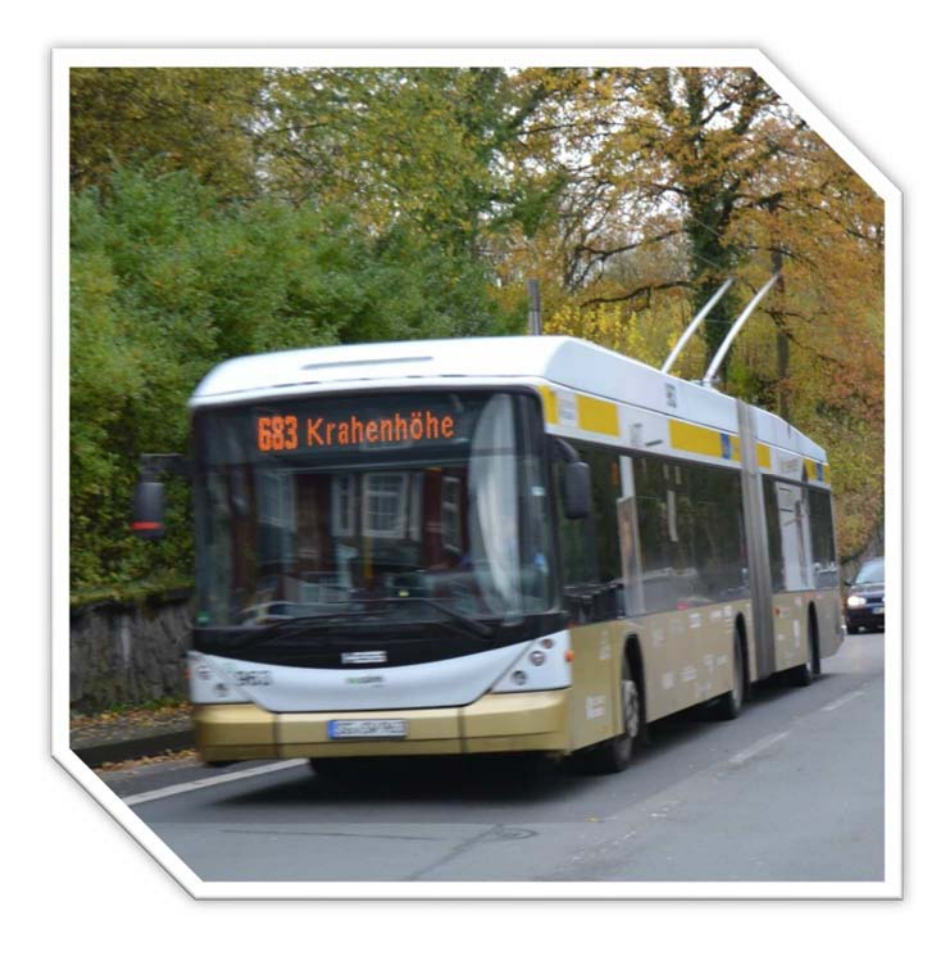

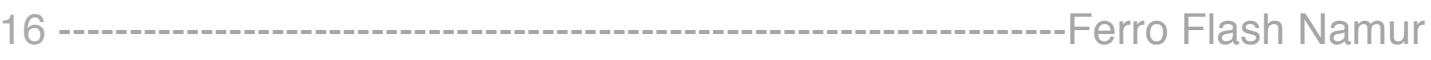

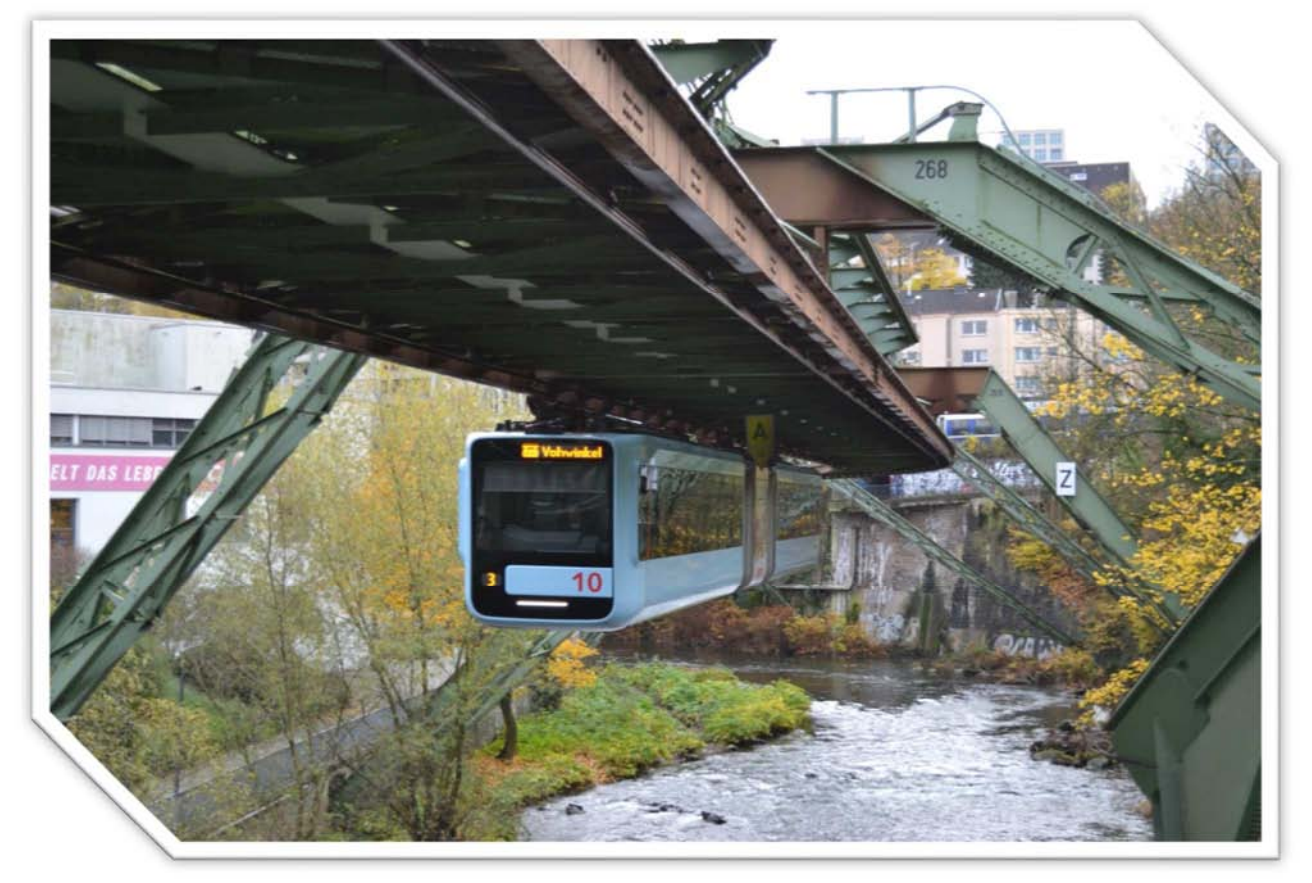

# Soligen

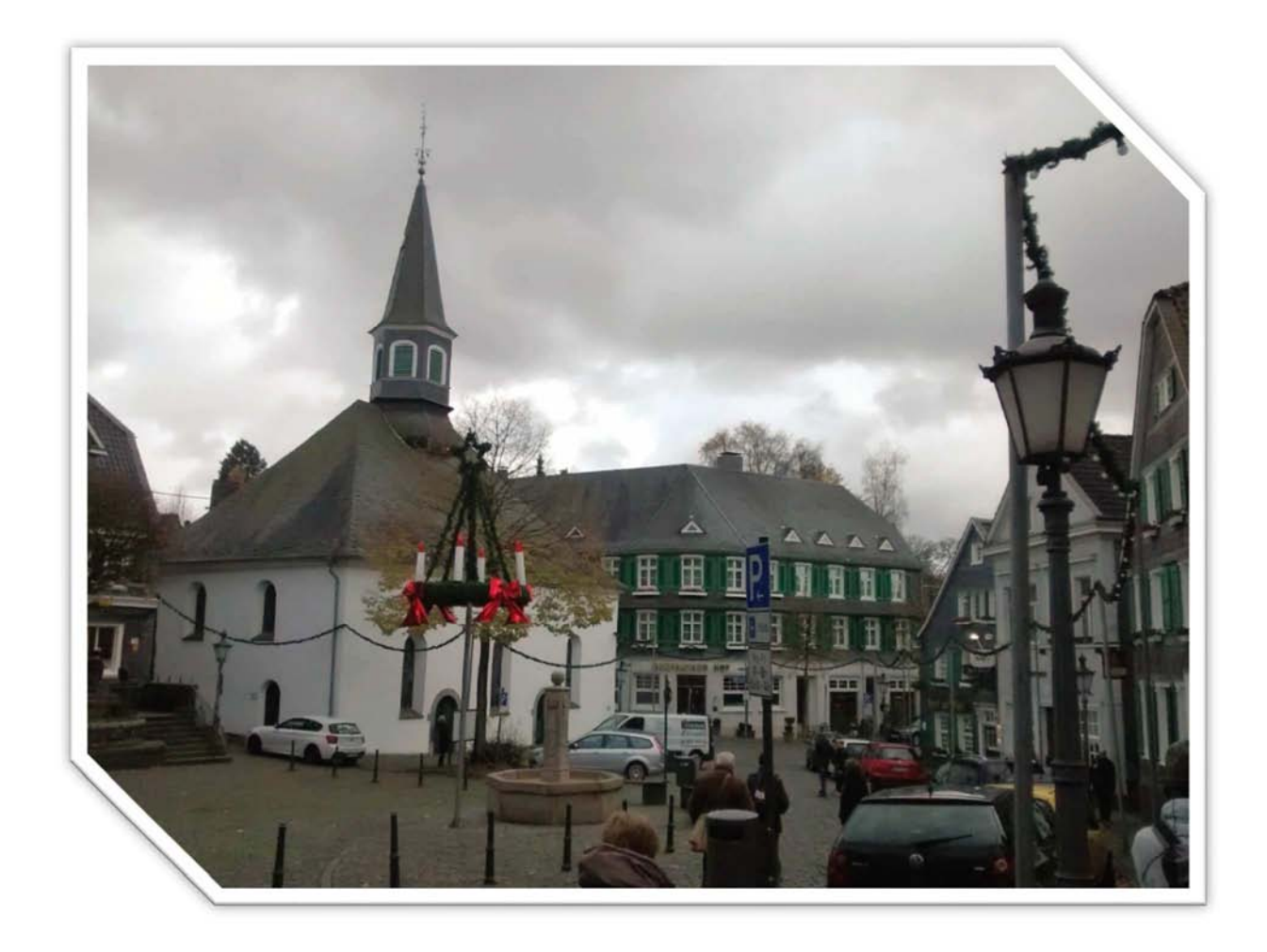

# Excursion à Givet

Nous étions +/- 24 personnes pour l'excursion à Givet , le CA ne s'attendait pas à autant de monde . L'ambiance était super, une fois de plus grâce à vous .

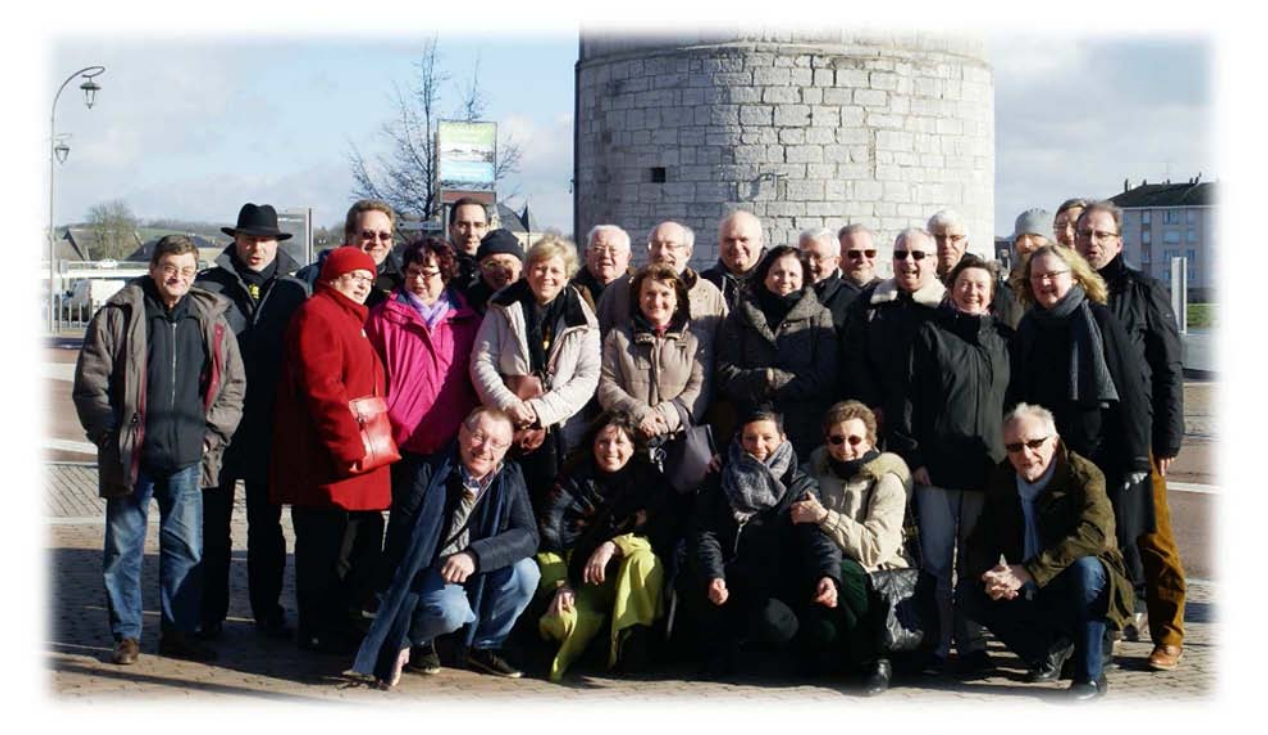

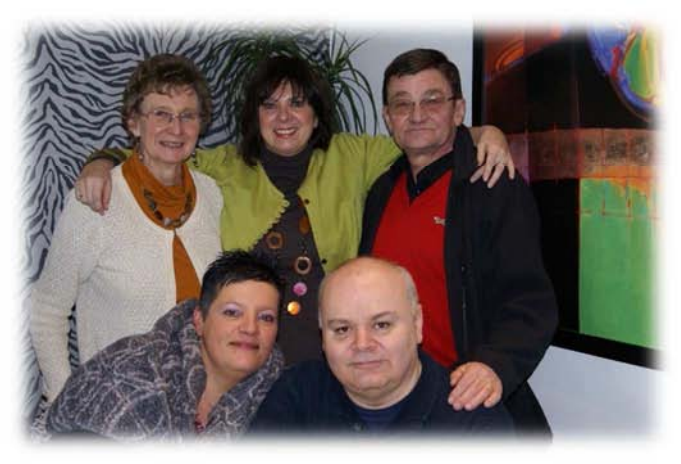

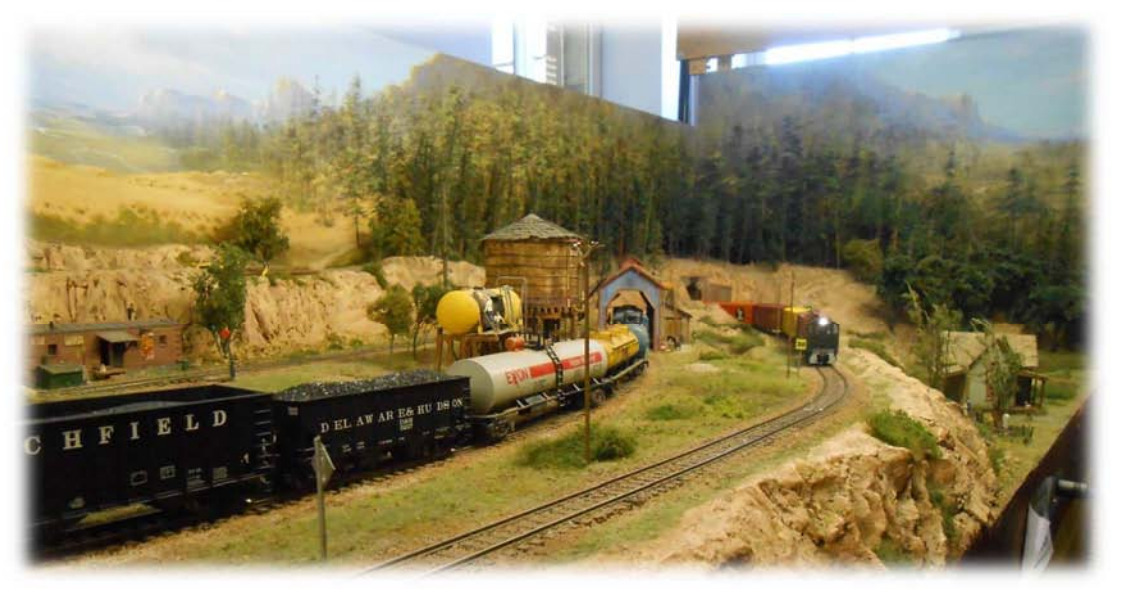

# L'électronique dans le modélisme (Part4/--)

Dans cet article, nous allons explorer le microcontrôleur Arduino et réaliser la commande d'un servomoteur.

#### Arduino , Genuino , Rasberry , PIC …. Qu'est que c'est?

Ce sont des platines d'expérimentation principalement composé d'un microcontrôleur « Puce » et d'un quartz « horloge » et d'un régulateur de tension pour alimenter l'ensemble des composants.

Les différents éléments de l'arduino :

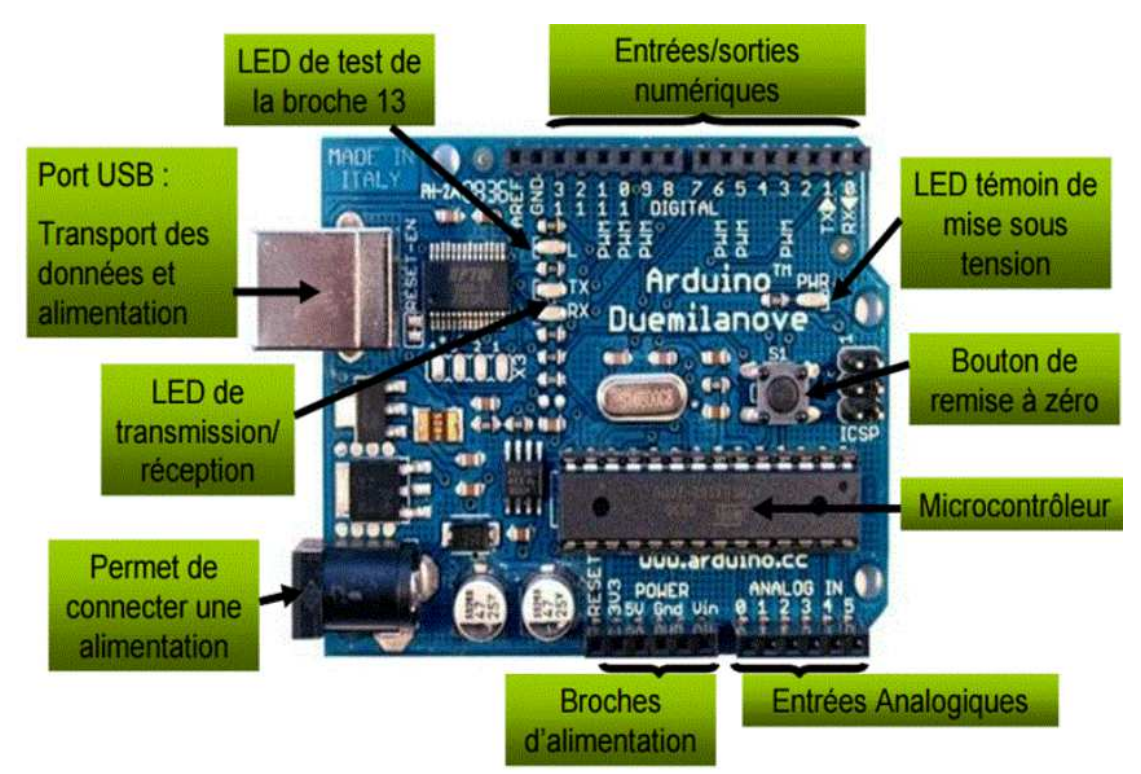

#### La programmation ( Ouille ouille)

#### Installation :

 La programmation de l'arduino se fait au travers d'un interface (programme) qui va vous permettre de créer le code que l'arduino pourra exécuter après compilation et chargement.

 Installation de l'interface , vous pouvez télécharger la dernière version du logiciel sur l'adresse internet suivante. https://www.arduino.cc

 Après l'avoir téléchargée , double cliquez sur le fichier pour démarrer l'installation et suivez l'assistant d'installation.

 Après l'avoir installée si vous avez un arduino, branchez le via le port usb et attendez que (windows ; appel ; linux ) le détecte puis démarré le logiciel.

Si vous n'avez pas d'arduino , démarrez directement le logiciel.

#### L'interface :

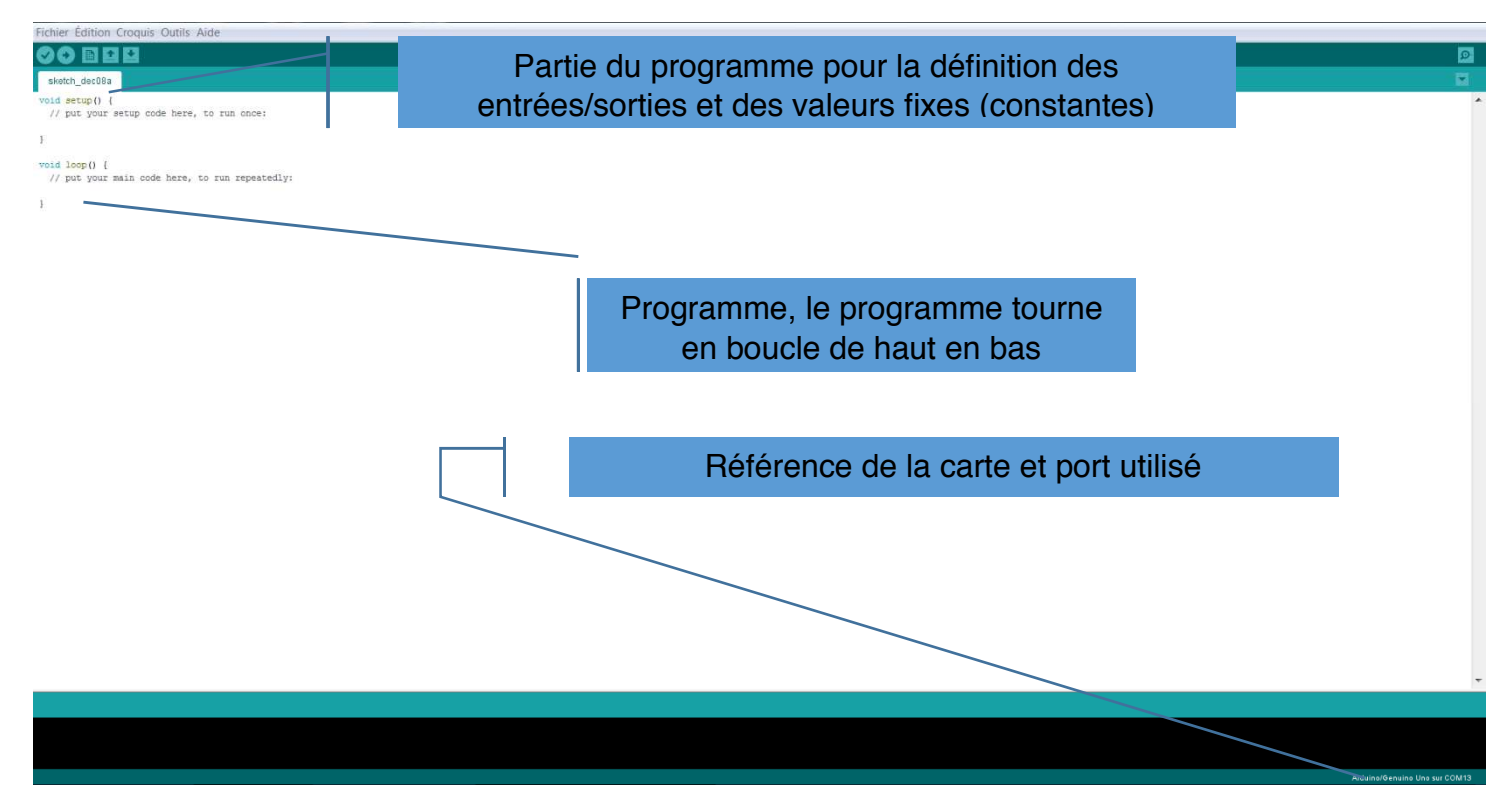

Voici quelques explications sur les menus :

- Fichier : Comprend les commandes classiques , ouverture sauvegarde, impression .. Mais également un répertoire avec des exemples .
- Edition : Outil classique commande dans un traitement de texte ( recherche, augmenter la taille des caractères, mettre des commentaires…)
- Croquis : Vérifier / Compiler ( Permet de préparer le code du programme pour l'arduino) Téléverser ( Charger le code compilé dans l'arduino ) Inclure une bibliothèque (Permet d'ajouter des fonctions à l'arduino ( gestion de servo moteur, de signal dcc ....)
- Outils : Moniteur série ( Utile lors d'une recherche de panne ) Type de carte : Permet de définir quel type de carte est connectée au pc Port : Port du pc sur lequel est branché la carte

20 -----------------------------------------------------------------------Ferro Flash Namur

Réalisation de la gestion d'un passage à niveau.( Première partie)

1) Il faut énoncer les données du problème

Le but est d'ouvrir et de fermer les deux barrières du passage à niveau lors du passage du train . (Détection du train et gestion de servomoteur)

De plus, il serait bien d'ajouter la gestion des feux et de la sonnerie

2) Lister les entrées / Sorties nécessaires.

Une entrée en amont du passage à niveau. Une entrée en aval du passage à niveau. Une sortie pour commander le servomoteur. Une sortie pour commander les feux…

3 ) Expliqué le fonctionnement en français,

Lors de l'activation de l'entrée amont (E\_AMONT), je ferme le passage à niveau .

(mettre une valeur 0 dans le servomoteur)

Lors de l'activation de l'entrée aval (E\_AVAL), j' ouvre le passage à niveau.

(mettre une valeur 90 dans le servomoteur)

Pour la programmation proprement dite, nous allons utiliser les fonctions suivantes :

Bibliothèque servo.h (Permet la gestion d'un servo-moteur)

Type de variable ( Type de zone mémoire utilisée )

Int := Définit une variable de type entière (-32.768 à 32.767)

Long := Définit une variable de type longue (2 147 483 648 à 2 147 483 647)

Bool := Définit une variable de type booléen ( 1 ou 0 )

Dans la partie setup, nous allons définir le fonctionnement des différents éléments (entrée /sortie ) , le setup n'est appelé qu'une fois lors du démarrage de l'arduino .

Pour la lecture des entrées , j'utilise la fonction INPUT\_PULLUP à la place de la fonction input, cela permet d'éviter de devoir réaliser un montage avec une résistance pour mettre le signal à une référence( +5v ou 0V ).

La fonction input\_pullup ajoute une résistance de 20KΩ en interne et permet d'obtenir un signal d'entrée stable.

Attention ne pas utiliser cette fonction sur la broche 13

#### Ferro Flash Namur -----------------------------------------------------------------------21

#### Le programme :

#### $$

Attention après chaque instruction veuillez ne pas oublier le :

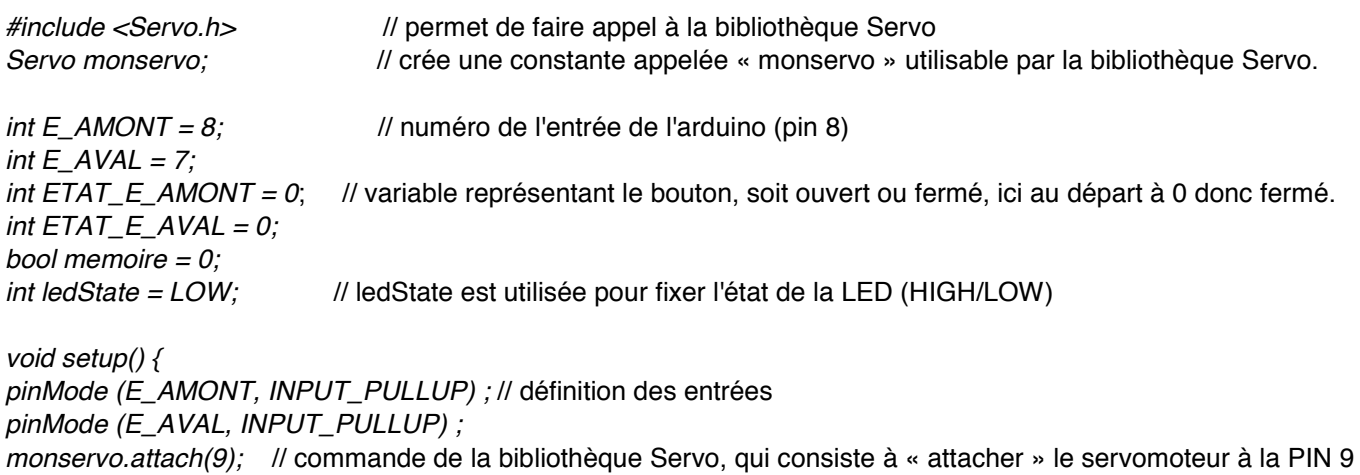

```
}
```
void loop(){

 ETAT\_E\_AMONT = digitalRead (E\_AMONT); // On lit l'état du bouton pour savoir s'il est ouvert ou fermé  $ETAT\_E_AVAL$  = digitalRead (E\_AVAL);

if (ETAT\_E\_AMONT==LOW) // Si l'entrée E\_AMONT est active (low) alors je mets memoire à 0 { memoire  $= 0$  ;  *}* if (ETAT\_E\_AVAL==LOW) //Si l'entrée E\_AVAL est active (low) alors je mets memoire à 1 { memoire  $= 1$ ;  *}* 

delay(50); // Pause du prg de 50msec, le programme est figé

if (memoire==LOW) // Si la mémoire est à 0 alors je mets l'intervalle de clignotement à 250 ms et je déplace le servomoteur à 90°

```
 { 
 monservo.write (90);
```
 *}*  if (memoire==HIGH)// Si la mémoire est à 1 alors je mets l'intervalle de clignotement à 350 ms et je déplace le servomoteur à 0°

```
 { 
  monservo.write (0); 
}
```
}

Après lecture du programme , vous verrez qu'il manque encore quelques points pour faire un passage à niveau correcte.

Citons quelques un :

- Temporisation avant ouverture et fermeture du passage à niveau
- Gestion des feux de signalisation (led )
- Gestion de la sonnerie

Le programme est disponible sur simple demande au secrétaire (secrétaire@club-rmm.be)

#### Un wagon nettoyeur

- Placer à force, coincer entre les marches pieds du wagon, un mousse :  $L = 35$ mm,  $l = 15$  mm  $+ 1$ ou 2 mm, h = 7mmm, ce qui permet de le remplacer dès qu'il ne fait plus office d'amortisseur ;

- Réaliser un élément métallique (cuivre, feuille de plombs …) qu'il faudra plier de façon à entourer l'axe de l'essieu, mais qui pivote autour de cet essieu.

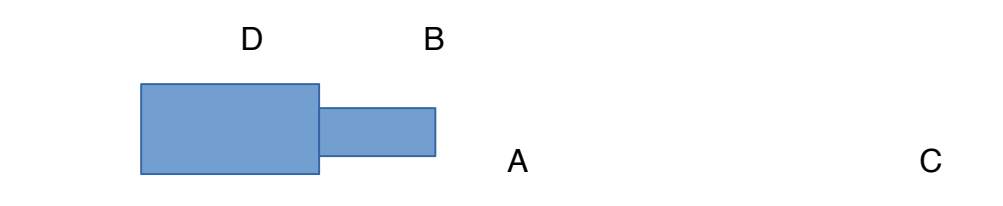

A = 11 mm / B = 17 mm / C = 21 mm + pli autour de l'essieu / D = 21 mm

Attention, il faudra peut-être adapter ces dimensions à celles de votre wagon :

B + D/2 = distance centre du wagon à l'axe de l'essieu.

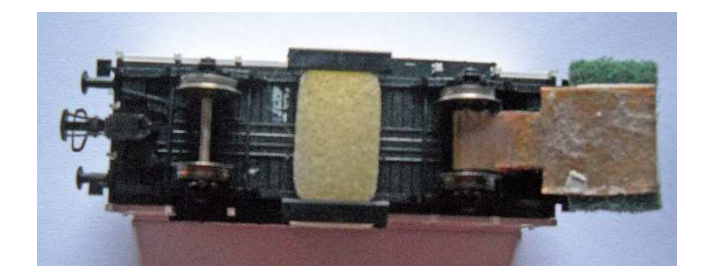

- Coller un morceau d'autocollant double face sur le grand rectangle ;
- Placer sur l'autocollant un rectangle de Tampon Jex L = 17 mm , l = 30 mm ;

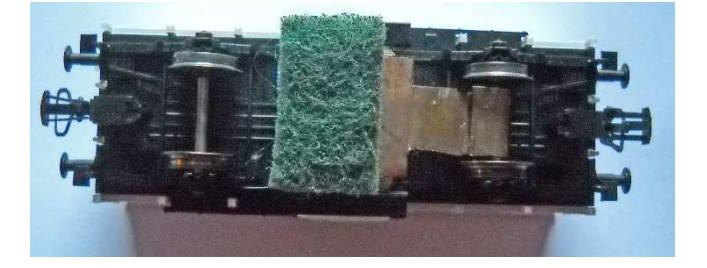

- Lester le wagon.

#### Ferro Flash Namur -----------------------------------------------------------------------23

Agenda des réunions au R.M.M.

#### **Avril 2018**

- V 06 Réseau H0 Mosan & Réseau 3-rails : circulations libres Atelier : sablage par Mr JC Botspoel
- V 13 Réseau H0 Mosan : Vapeurs belges et trains internationaux, Réseau 3 rails : circulations libres. Ouverture officielle de la bibliothèque Groupe de travail réseau 3 rails : réflexion
- D. 15 Exposition modélisme du Club de Maquettisme Régional Namurois, Salle « Notre Maison », place des Tilleuls, 5004 Bouge. Participation du R.M.M.
- V 20 Réunion mensuelle : Exposé par Mr Luc De Maertelaert : « Le train de la baie de Somme et Trains des Alpes »
- V 27 Réseau H0 Mosan Trains de marchandises : Citernes toutes nationalités. Réseau 3-rails : pas de circulations Groupe de travail réseau 3 rails : mise en œuvre
- S. 28 Visite du Musée du Rail et de la Pierre à Jemelle

#### **Mai 2018**

- V 04 Réseau H0 Mosan & Réseau 3-rails : circulations libres Atelier : peinture à l'aérographe
- V 11 Réseau H0 Mosan : T.E.E. Ouverture officielle de la bibliothèque Réseau 3-rails : pas de circulations Groupe de travail réseau 3 rails : mise en œuvre
- V 18 Réunion mensuelle : Exposé et démonstration par Mr Botspoel J-Cl : la patine des véhicules
- V 25 Réseau H0 Mosan Trains militaires.

Réseau 3-rails : pas de circulations Groupe de travail réseau 3 rails : mise en œuvre

#### **Juin 2018**

- V 01 Réseau H0 Mosan & Réseau 3-rails : circulations libres
- S 02 Mise en place de la bourse
- D 03 Bourse du RMM à Henri Maus
- V 08 Réseau H0 Mosan : Trains ÖBB, SBB-CFF , Réseau 3 rails : circulations libres. Ouverture officielle de la bibliothèque
- V 15 Réunion mensuelle : Exposé par Mr Gilliaux
- V 22 Réseau H0 Mosan & Réseau 3-rails : circulations libres
- V 29 Réseau H0 Mosan Trains C.F.L. & S.N.C.F., Réseau 3-rails : circulations libres

#### **Juillet 2018**

- V 06 Réseau H0 Mosan & Réseau 3-rails : circulations libres
- V 13 Réseau H0 Mosan : Voyageurs internationaux, Réseau 3 rails : circulations libres. Ouverture officielle de la bibliothèque
- S. 14 Barbecue R.M.M.

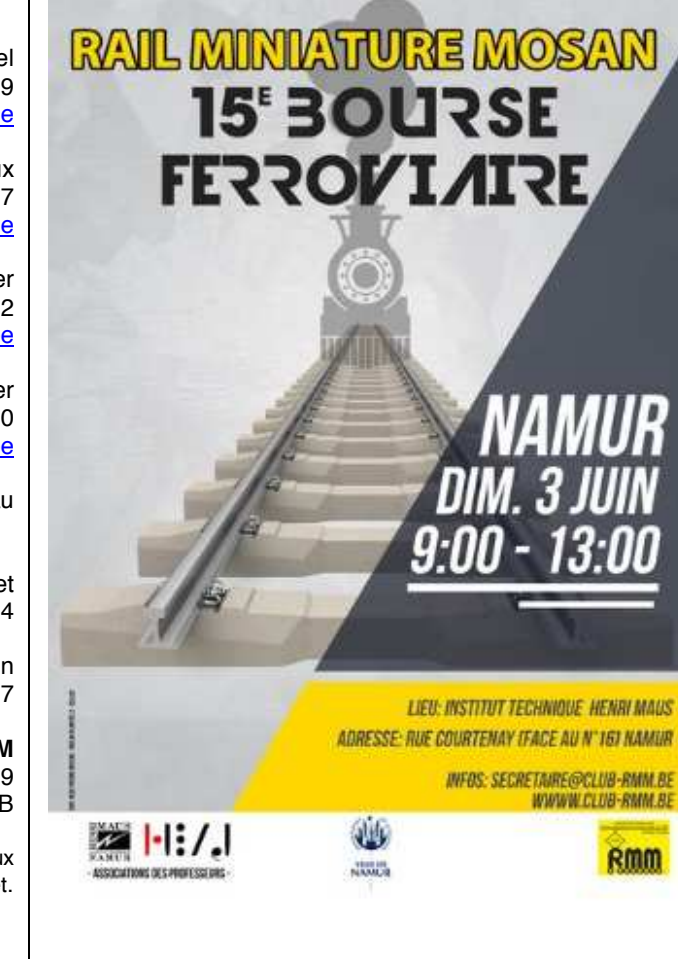

#### Rail Miniature Mosan asbl Société royale

Fondé en 1965, le « Rail Miniature Mosan asbl » regroupe des modélistes ferroviaires et des amis des chemins de fer. Il leur permet de partager entre amis leur passion pour le rail, d'améliorer leurs connaissances ferroviaires ainsi que leur savoir-faire de modélistes.

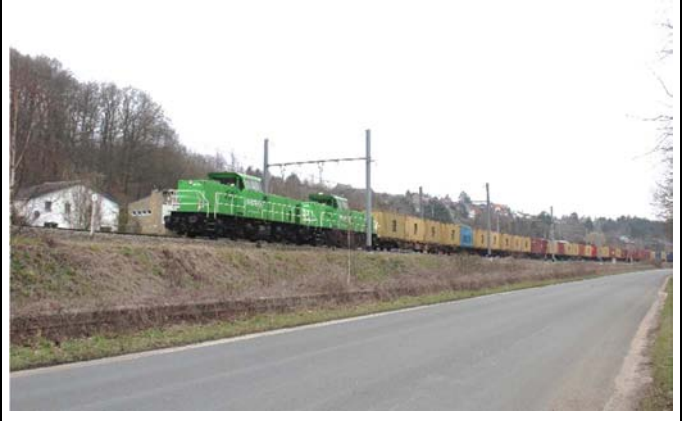

#### Adresse du club : 2 rue du trèfle 5100 Jambes

#### **Conseil d'administration 2018**

**Président**: Jean-Claude Botspoel Gsm: 0477 39 69 99 Mail : president@club-rmm.be

**Vice-président** : Philippe Bruniaux Gsm : 0498 81 90 97 Mail : vicepresident@club-rmm.be

> **Secrétaire**: Thomas Chevalier Gsm: 0478 65 07 32 Mail : secrétaire@club-rmm.be

**Trésorier** : Pierre Storder Gsm : 047539 31 70 Mail : tresorier@club-rmm.be

**Administrateur**: Didier Moreau

Jean-Pierre Lobet GSM : 0477 55 49 04

Charles Blehin GSM : 0475 87 17 77

**Compte banque du RMM**  IBAN : BE26 0016 1113 4129 BIC :GEBABABB

Les statuts et le règlement d'ordre intérieur peuvent être consultés aux valves du club et sur son site internet.

#### **Animateurs des réseaux et activités**

**Réseau HO « Mosan »**  Claude Riguelle – Patrick Maes

**Réseau HO « 3 rails »**  Marc Bouchat-Etienne Noulard

**Réseau N « Athus-Meuse »**  Thierry Follebouckt – Didier Delfosse

**Réseau modulaire des membres**  Pierre Goyens – Jean-Claude Botspoel

**Bibliothèque**  Philippe Bruniaux – Jean-Claude Botspoel

**Ferro Flash Namur**  André-Marie Ducarme - Thomas Chevalier Mail : ffn-rmm@club-rmm.be

#### **Cotisations annuelles (2018)**

- Membre bienfaiteur libre > ou = à 50 €
- Membre adhérent ou effectif 45 €
- Second membre (adulte) d'une même famille, sans FFN 25 €
	- Membre junior (moins de 18 ans) 20 €

Abonnés à Ferro Flash Namur Belgique – 25 €

Etranger- 28 €

Editeur responsable **Gean-Claude Botspoel** 

Tous droits réservés pour tous pays.Aucune partie de ce magazine (articles, photos, matériel publicitaire) ne peut être reproduite en tout ou en partie sans autorisation expresse et écrite de l'éditeur. Les lettres de lecteurs sont publiées sous la responsabilité exclusive de leur auteur